# **So geht's: Informiert sein**

## **Das Problem:**

- Frage einer Kollegin: "Gibt es eine Möglichkeit zu prüfen, ob der Schüler die Aufgaben, die er von mir bekommen hat, überhaupt gelesen (=Datei geladen) hat?"
- Ja diese Möglichkeit gibt es. Manche bezeichnen das ganz krass als Spionage. Aber ganz ehrlich: Im Unterricht schaue ich auch, dass alle Schüler die Aufgabenstellung bearbeiten, die sie von mir bekommen haben.

## **Die Lösung: Systemnachrichten**

• hatten wir schon mal (kurz) an einem Medienmittwoch.

### **Voraussetzung:**

- Der Lehrer hat eine (private) externe Mail-Adresse hinterlegt. An diese externe Mail-Adresse werden Die Systemnachrichten versandt.
- (nebensächliche Info:) eigentlich ist diese Mail-Adresse zum Zurücksetzen des Passwortes gedacht – bei "Passwort vergessen" → kommt der Rücksetzbefehl dann an diese Adresse und der Admin hat seine Ruhe (S)
- Wer diese externe Mail-Adresse noch nicht eingetragen hat:
	- $\circ$  Privat  $\rightarrow$  Einstellungen (links, unten)  $\rightarrow$  Externe Dienste (vierter Link in der Mitte)  $\rightarrow$  Externe E-Mail-Adresse: hier jetzt die eigene Mail-Adresse eintragen (NICHT die LernSax-Adresse) → Speichern (Fertig damit)

## **Prinzipielles Vorgehen für Benachrichtigungen:**

• In jeder Klasse oder Gruppe gibt es bei der Dateiablage einen Schalter. Mit diesem kann ich die Benachrichtigungen ein- bzw. ausschalten. (grün = ein, grau = aus)

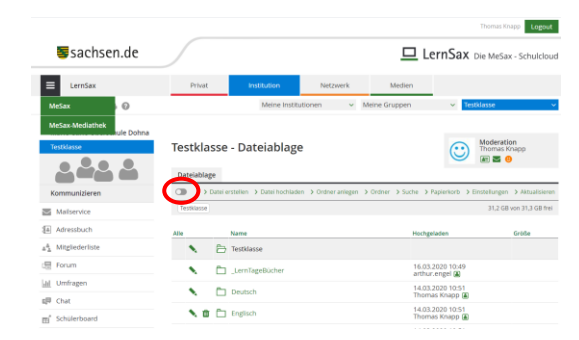

- ACHTUNG: Ich muss das bei JEDER Klasse/Gruppe einschalten BEI DER ich das wissen möchte.
- Jetzt die Datei mit der Aufgabenstellung hochladen
- Nach dem Hochladen auf den Namen der Datei klicken. → Eigenschaften

•

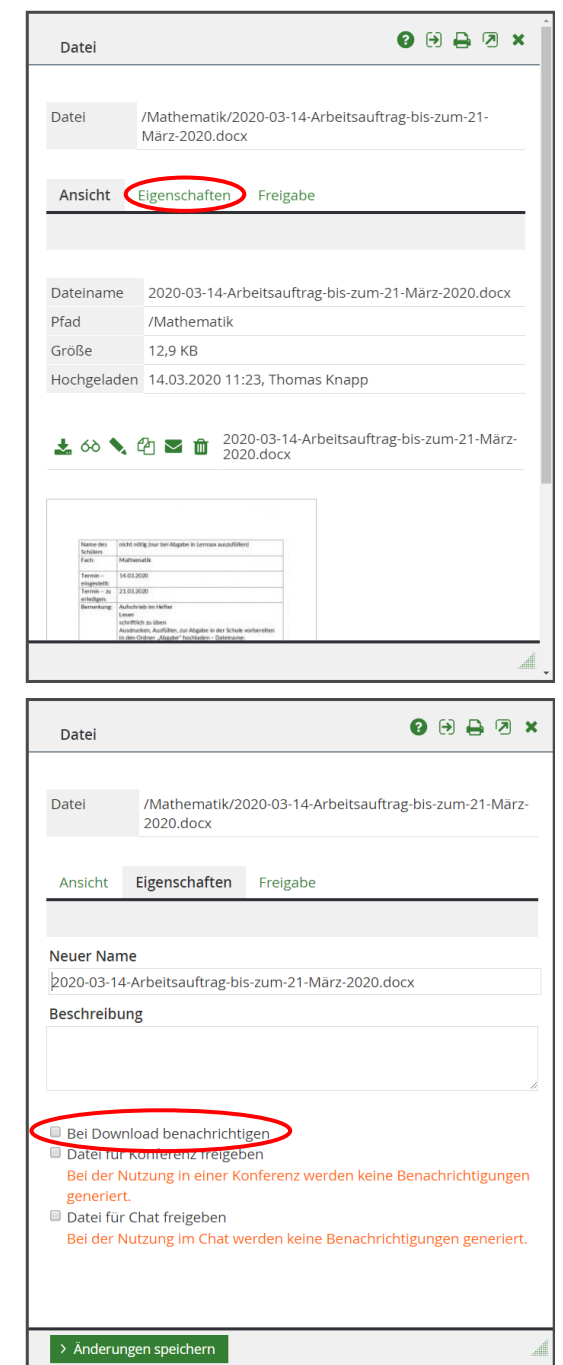

•

•

- WICHTIG: Bei Download benachrichtigen (nur dann erfahre ich das auch wirklich)
- Das reicht aber noch nicht ganz...

#### **Noch ne Voraussetzung (muss man nur beim ersten mal einstellen)**

- LernSax "weiß" ja noch nicht, wie oft und wohin es die Systemnachrichten senden soll – also: Einstellen!
- Privat → Systemnachrichten (links unten)

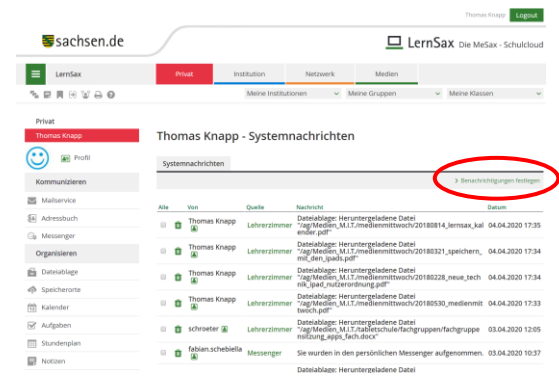

## • Benachrichtigungen festlegen

•

•

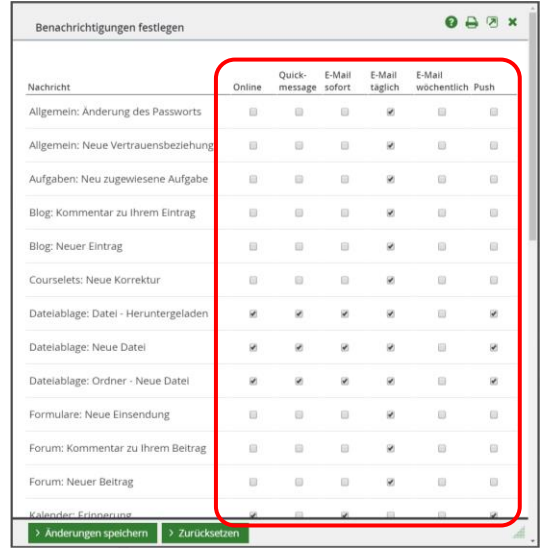

- jetzt kann der Nutzer festlegen, worüber er, in welcher Form benachrichtig werden möchte ... bitte gut überlegen!
	- o Quick-Messages werden nach 7 Tagen gelöscht (eignen sich nicht als Nachweis)
	- o "E-Mail sofort" ist äußerst lästig, da gibt es u.U. schon mal locker 50 einzelne Mail in der Unterrichtsstunde (25 Schüler haben die Datei geladen, 25 Schüler haben die Datei wieder gespeichert ... = 50 )
	- o "E-Mail täglich" scheint sehr sinnvoll. Da stehen dann auch die anderen Benachrichtigungen in derselben Mail (alles in einem Abwasch...)
	- o ...
	- o **Achtung:** Wir bekommen aber auch mitgeteilt, wenn ein anderer, z.B. Hr. Direktor Keiler, eine Datei eingestellt hat und Frl. Heideröslein diese Datei lädt. Eigentlich wollten wir ja "nur" wissen ob Ottokar Domma und der Schweinesiggi diese Datei geladen haben  $...$  – no system is perfect  $\odot$